## Results from Introductory Example

Compiled by statacons

Figure 1 is a scatterplot. Table 1 is a table of regression results created using estout [Jann, 2007]

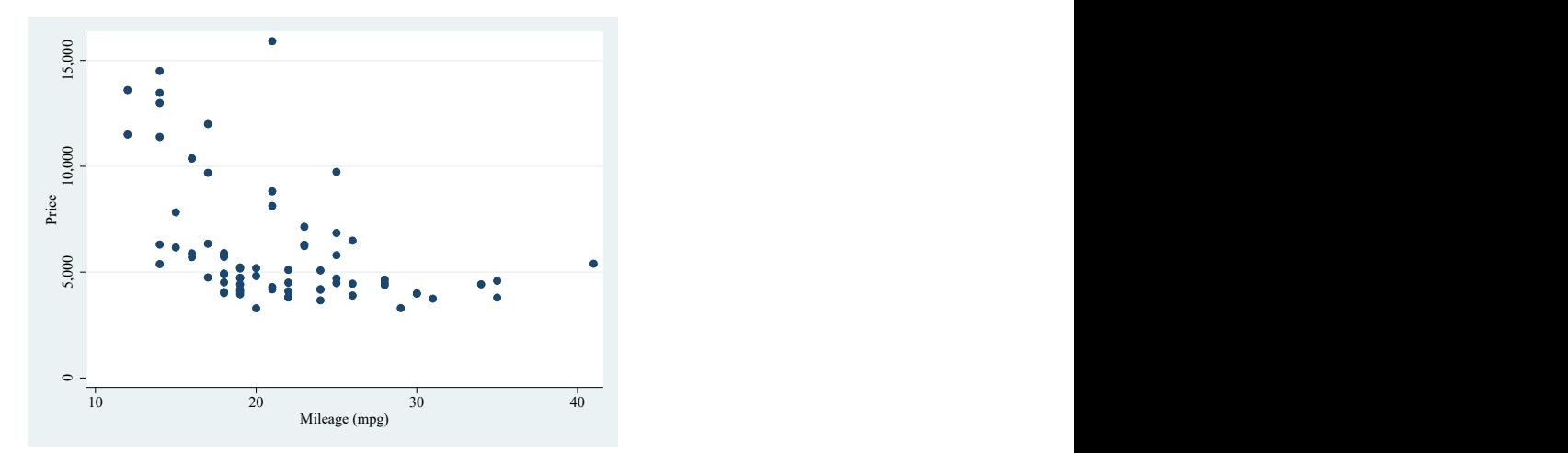

Figure 1: A scatterplot.

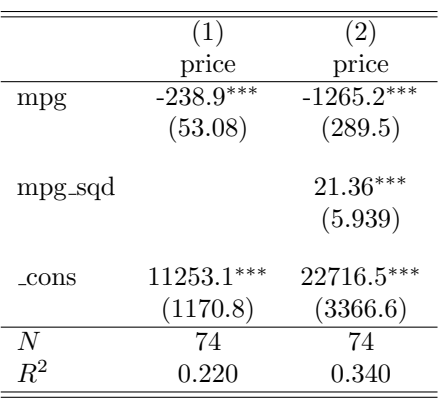

Standard errors in parentheses

<sup>∗</sup> p < 0.05, ∗∗ p < 0.01, ∗∗∗ p < 0.001

Table 1: A table of regression results

## References

Ben Jann. Making Regression Tables Simplified. The Stata Journal, 7(2):227– 244, June 2007. doi: 10.1177/1536867X0700700207.